#### **ISWC2010 Lightning Talks: Schedule**

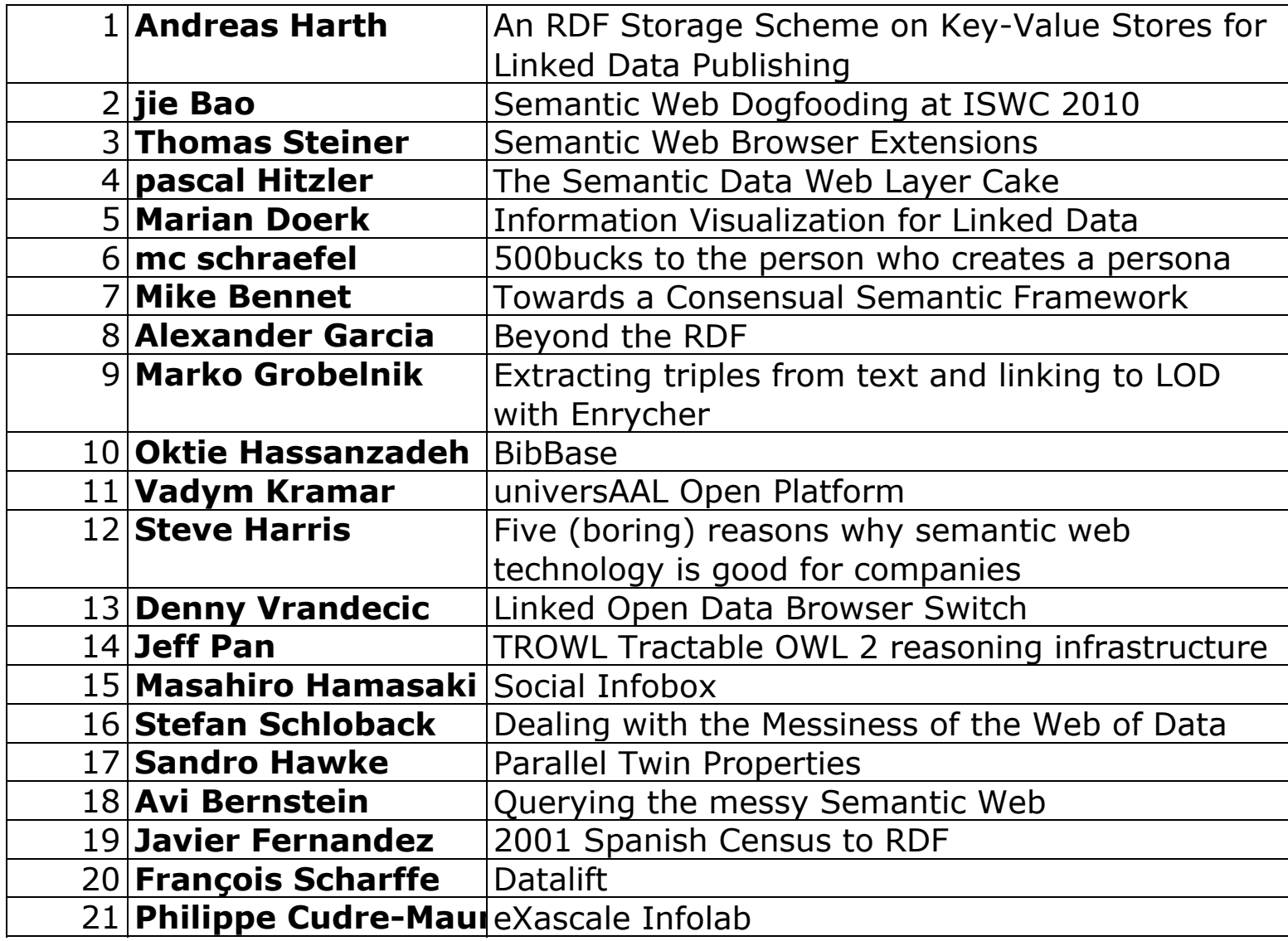

### http://code.google.com/p/cumulusrdf

#### **Semantic Web Dogfooding at ISWC 2010**

The ISWC 2010 Metadata Project

Jie Bao, baojie@cs.rpi.edu Rensselaer Polytechnic Institute

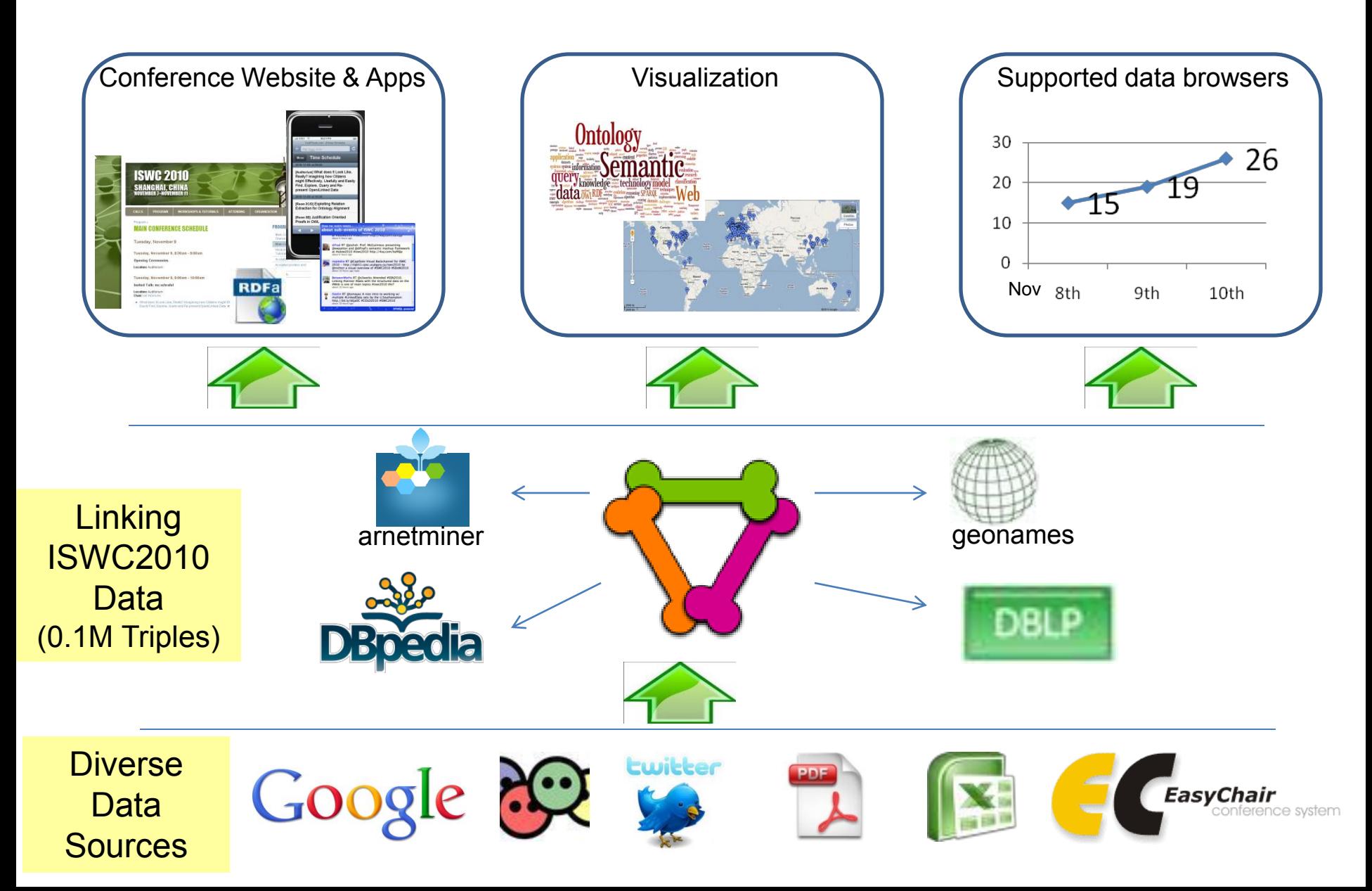

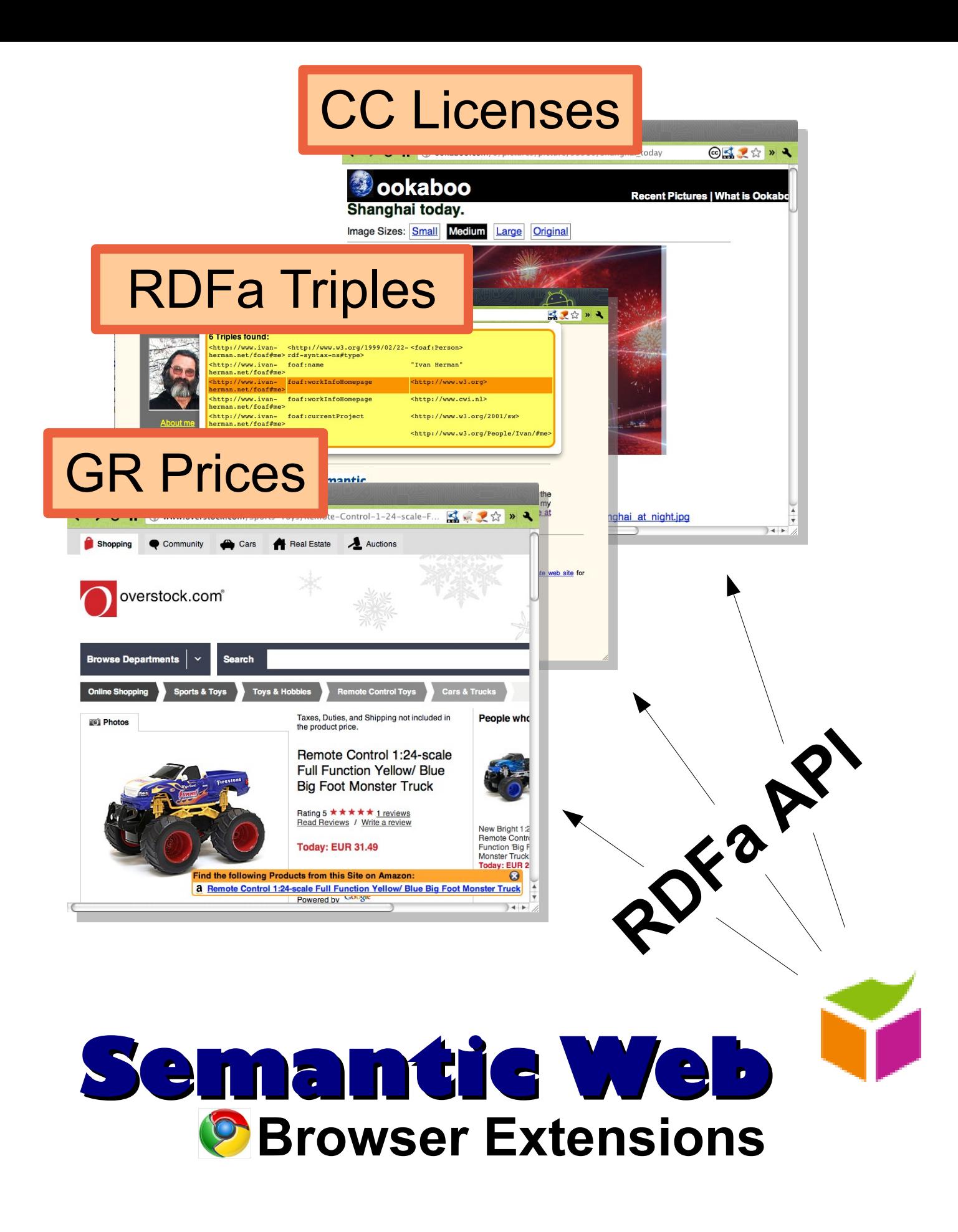

```
var items = document.getItemsByProperty('gr:name');
items.forEach(function(x, i) {
  <u>console</u>.log('Item ' + i + ': ' + x.get('gr:name'));</u>
\}) ;
```
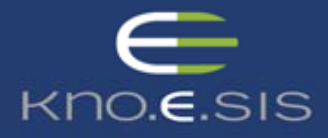

#### **To leverage LoD, we require schema knowledge**

- **application-type driven (reusable for same kind of application)**
- **less messy than LoD (as required by application)**
- **overarching several LoD datasets (as required by application)**

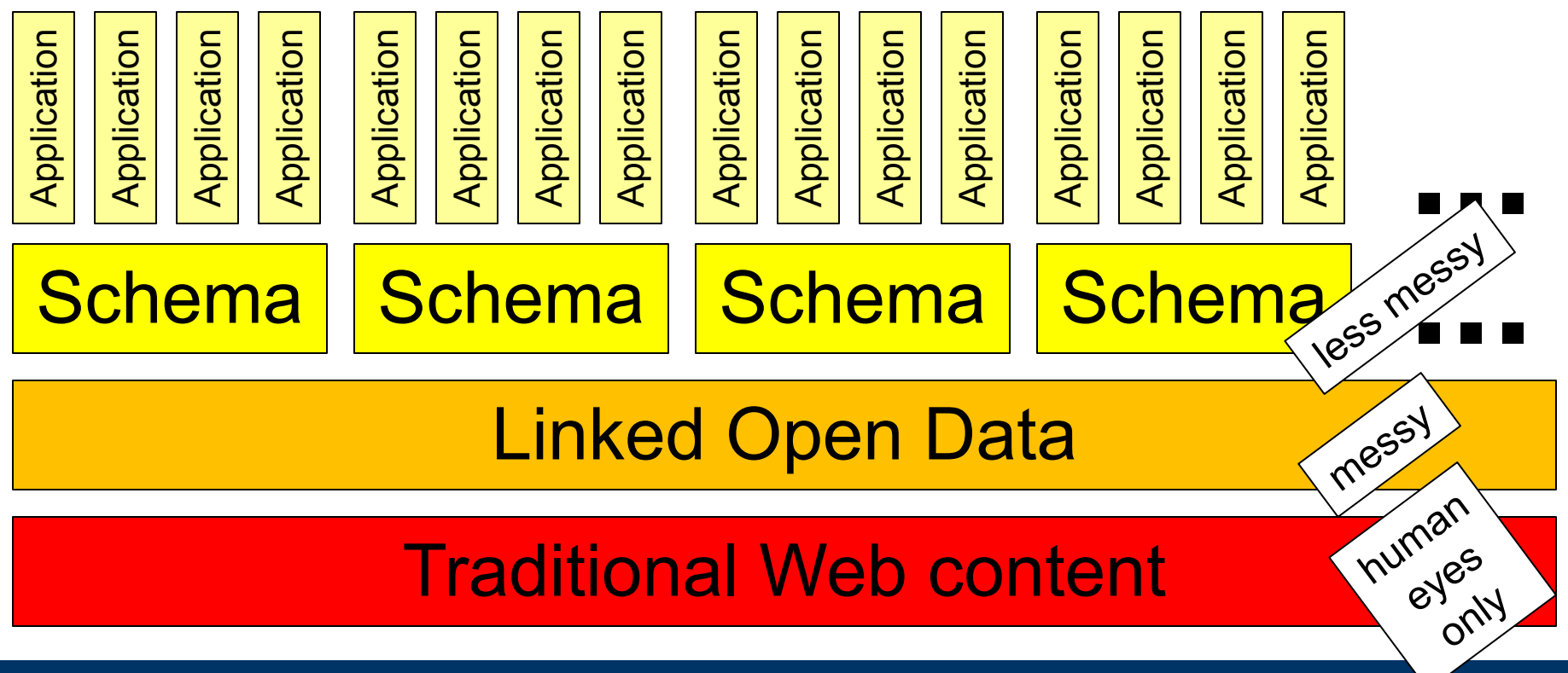

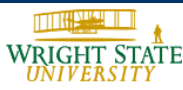

**November 2010 – ISWC 2010– Pascal Hitzler**

## Information Visualization for Linked Data

- Semantic Web about machines, reasoning, and question answering
- Time to put human into the loop: overviews, patterns, and relationships
- Make Linked Data more comprehensible, explorable, and appealing

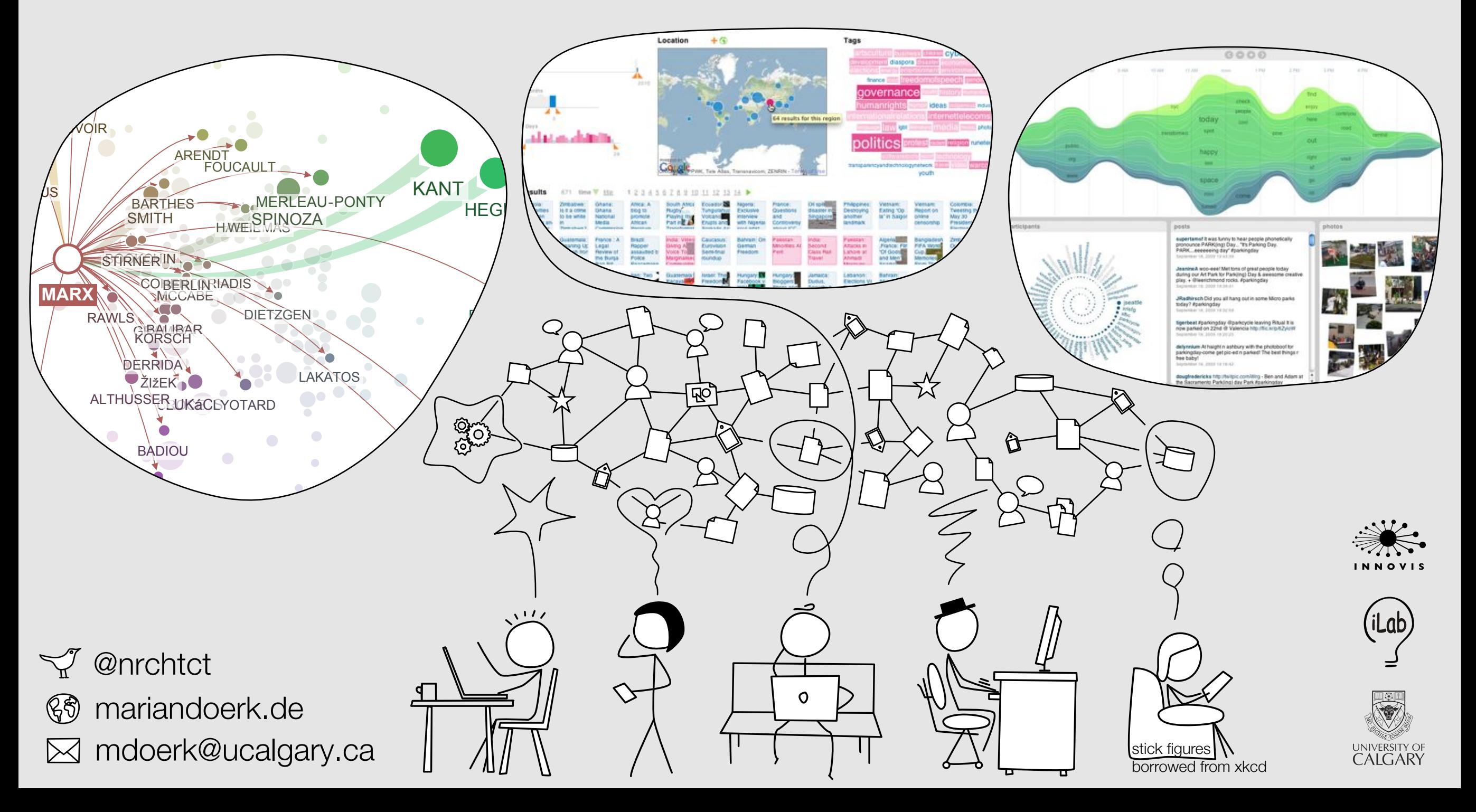

### What problem are we solving for whom?

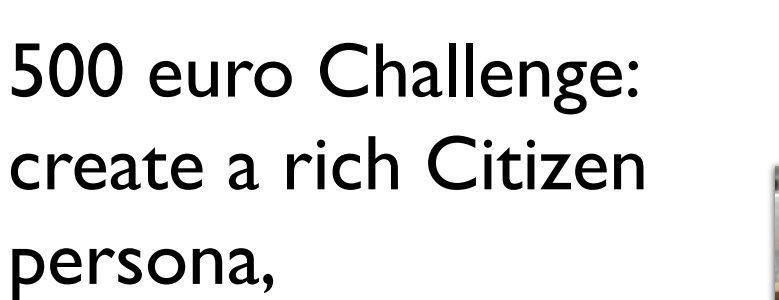

#### (inc. a specific scenario)

Person with the most external uses of theirsemanticweb.org published persona (with scenario) by an group other than theirs in an ISWC 2011paper where use is: using persona to validate a problem: would this work for X? wins 500 Euros (and maybe more)

#### Proof against persona, truth against scenario?

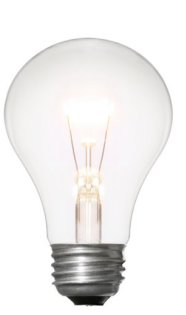

mc - ecs - usouthampton

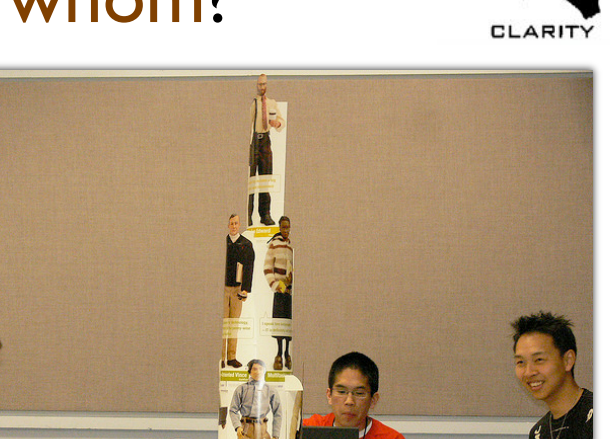

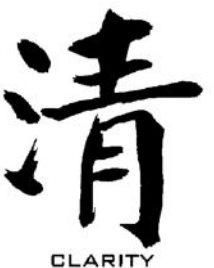

### Semantic Technology Framework

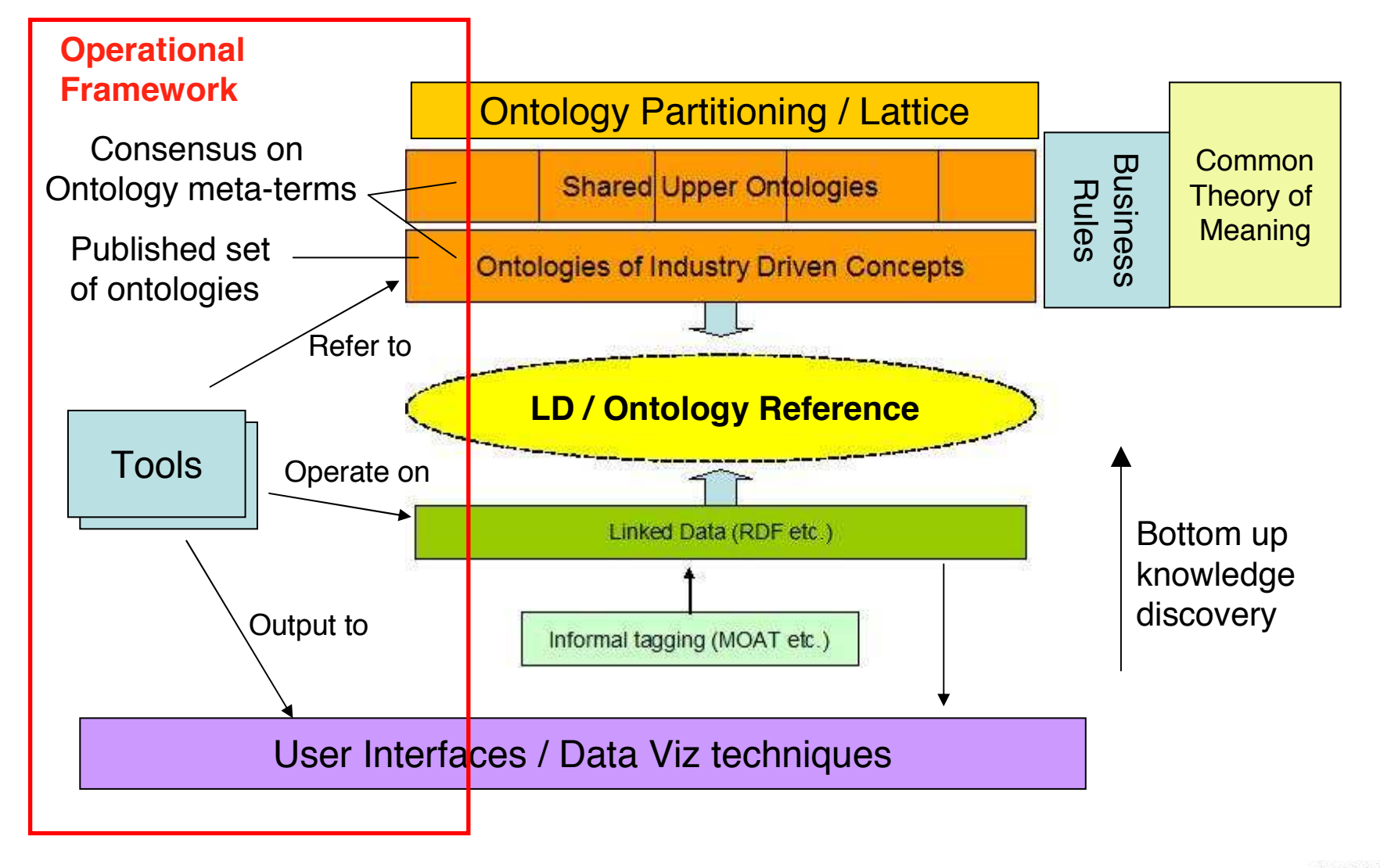

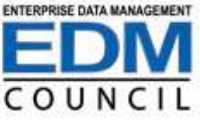

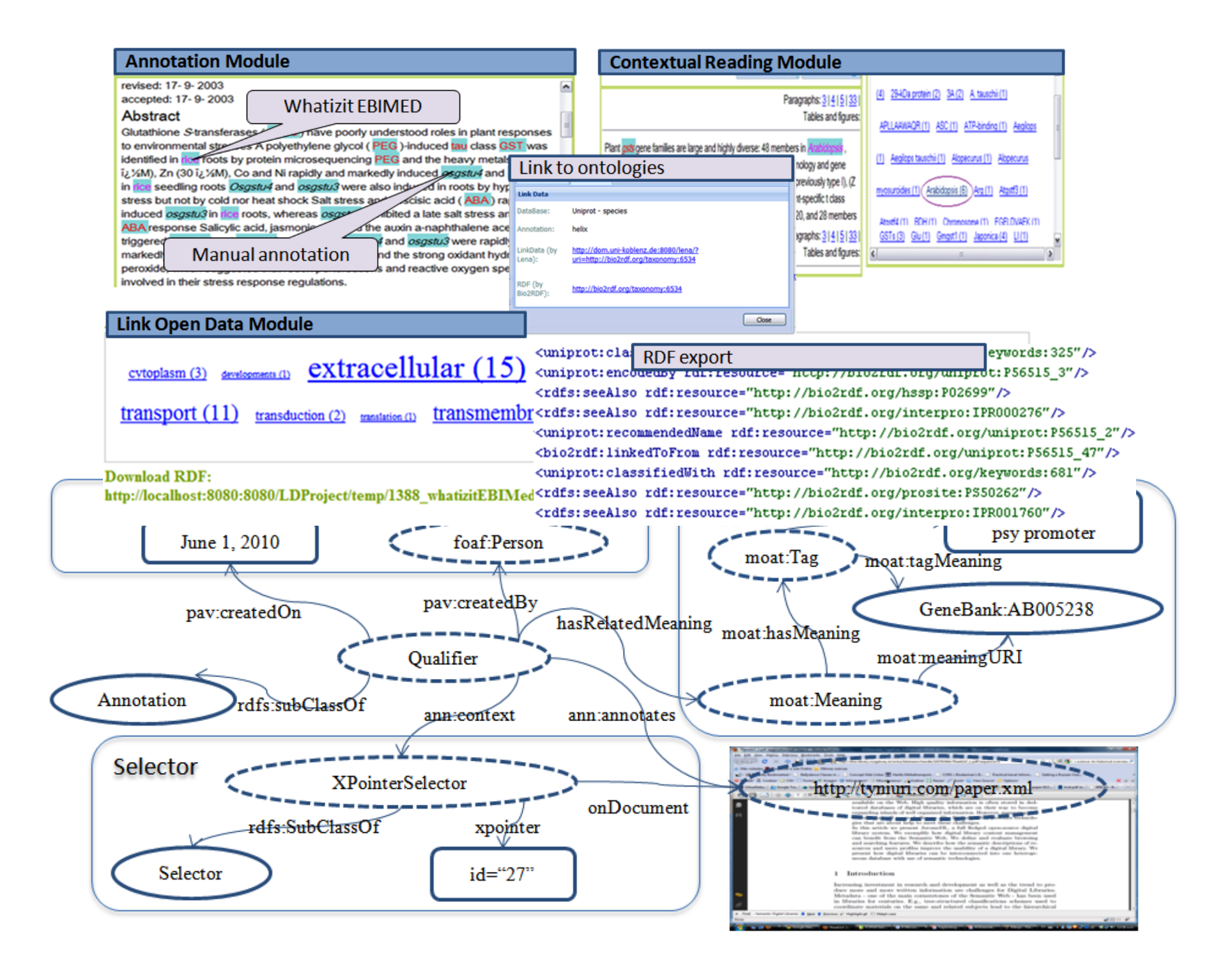

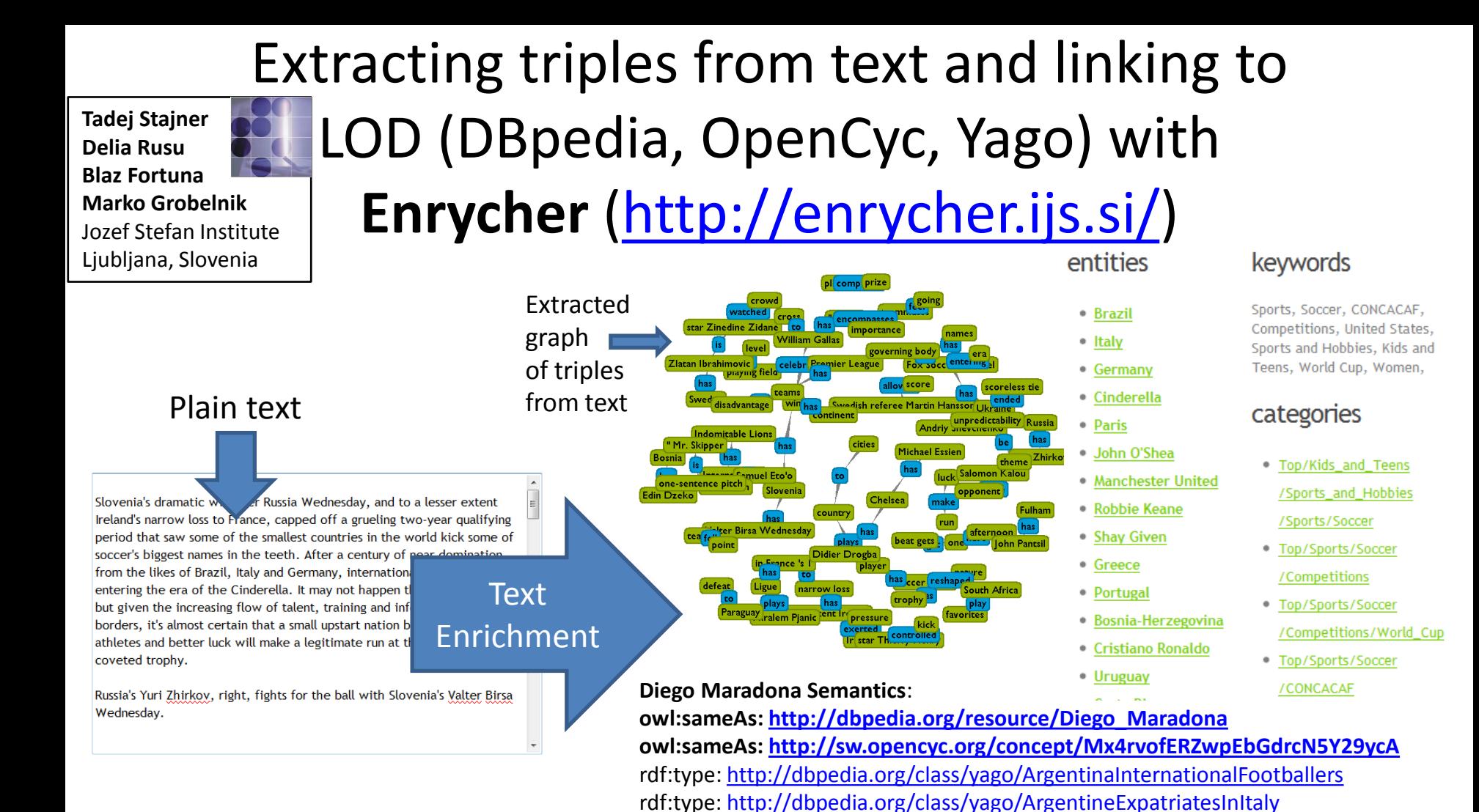

"Enrycher" is available as as a web-service generating Semantic Graph, LOD links, Entities, Keywords, Categories, **Text Summarization** 

#### **Robbie Keane Semantics:**

owl:sameAs: http://dbpedia.org/resource/Robbie Keane rdf:type: http://dbpedia.org/class/yago/CoventryCityF.C.Players rdf:type: http://dbpedia.org/class/yago/ExpatriateFootballPlayersInItaly rdf:type: http://dbpedia.org/class/yago/F.C.InternazionaleMilanoPlayers

rdf:type: http://dbpedia.org/class/yago/ArgentineFootballManagers

rdf:type: http://dbpedia.org/class/yago/ArgentineFootballers

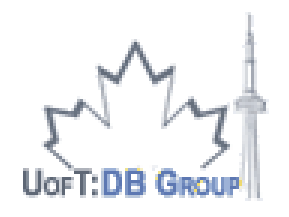

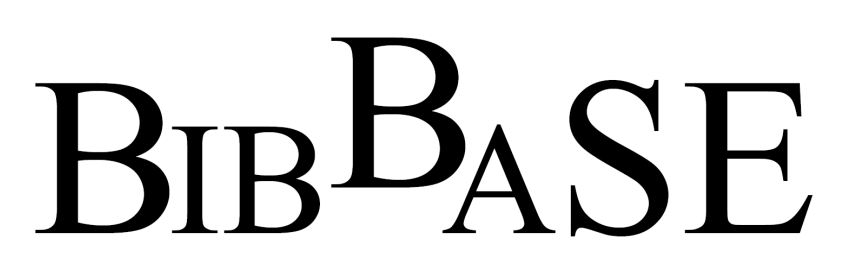

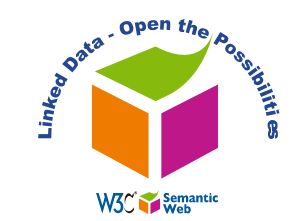

## http://bibbase.org

- Publish high-quality Linked Data about your publications from  $\bullet$ within your homepage
- In just *a few minutes*:
	- You will have a nice publication page on your own website
		- Group by year, type, keyword, etc.
		- Provide RSS feeds for your publications
		- Keep track of page visits and paper downloads
	- Your publications will be on the Web of Data
		- Get RDF triples describing (part of) your publications
		- Query the data using SPARQL
		- Get links to other existing bibliographic data sources
			- Such as DBLP, Semantic Web Dog Food, ACM and CiteSeer
- Help us build the largest bibliographic data source controlled and  $\bullet$ maintained by the authors, not third parties
	- Will use crowd-sourcing to validate discovered duplicates and links

Presentation by: Oktie Hassanzadeh - oktie@cs.toronto.edu

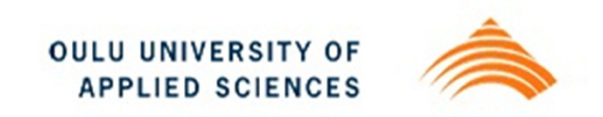

### universAAL open platform

- **Semantic Web**  $\blacksquare$
- **Artificial Intelligence**  $\blacksquare$
- **Ubiquitous/Pervasive Computing**
- **Cloud Computing**  $\blacksquare$
- Ambient Intelligence  $\rightarrow$  Ambient  $\blacksquare$ **Assisted Living**
- Web is (going to be) everywhere.  $\blacksquare$ How much different are problems those sciences are trying to solve?
- Platforms, frameworks, platforms  $\blacksquare$ again... How many more are needed?

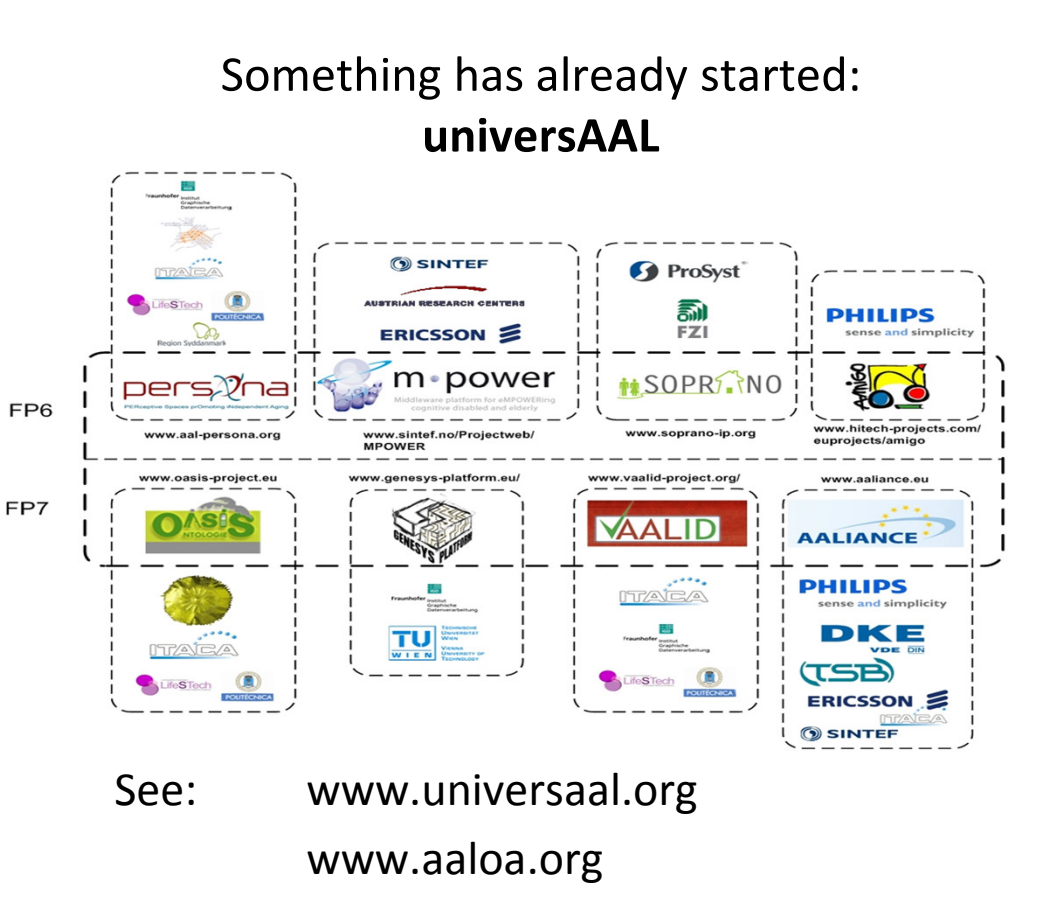

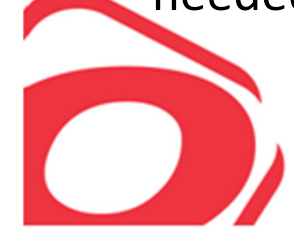

Also in Finland: universAAL FI, contact Vadym Kramar @ OAMK.fi

## Five (boring) reasons why SW technology is good for companies

Strong Standards Interoperability comparatively good Less vendor lock-in SPARQL Protocol HTTP based Fits well in SoA Schemaless Data MI / BI **Flexibility** Scalability **Billions of triples with open source** software, on basic hardware I18N UTF-8 Language tags

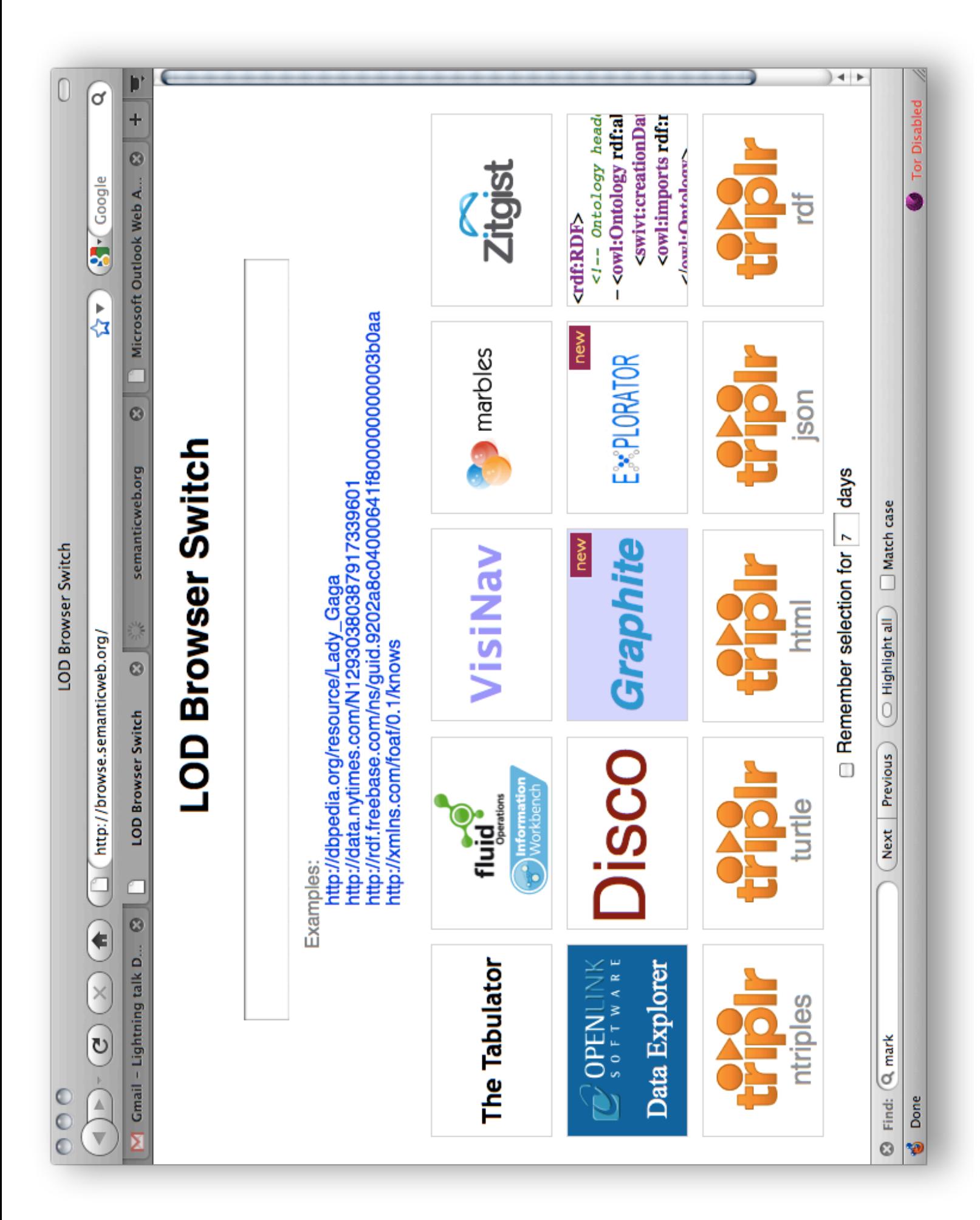

#### **TrOWL: Tractable OWL 2 reasoning infrastructure**

- Quality guaranteed transformations (such as modularisation, **faithful approximations**, forgetting)
	- OWL 2 DL -> OWL 2 QL (semantic approximation)
	- OWL 2 DL -> OWL 2 EL (syntactic approximation)
- Ontology reasoners (supporting OWL2-DL, OWL2-EL, and OWL2-QL via OWL API)
- Explanation/Justification
- Stream / incremental reasoning
- NBox (Negation as failure box)
- ONTOSEARCH2 serves as its front end
	- supporting keyword plus entailment search

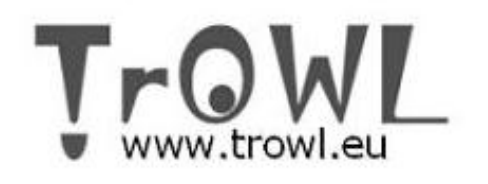

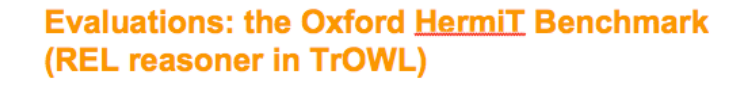

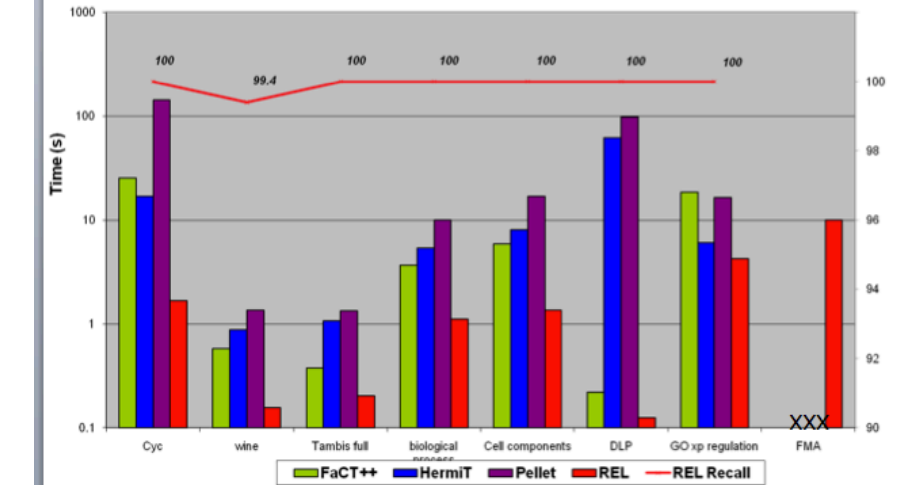

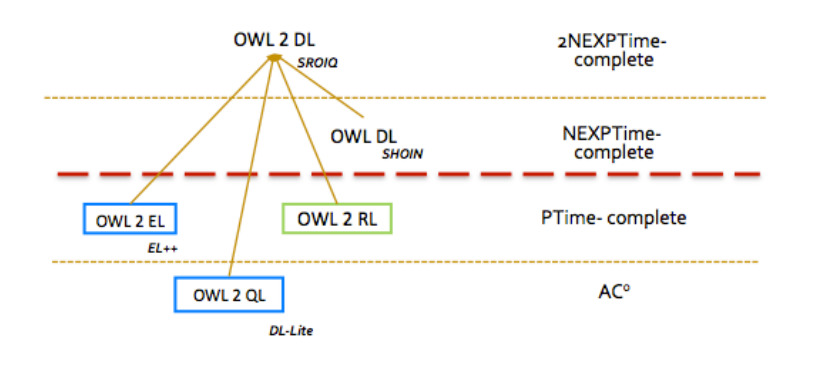

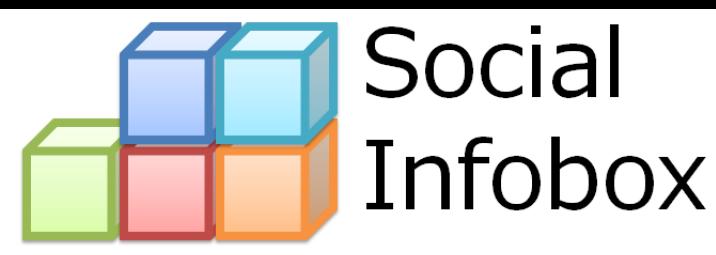

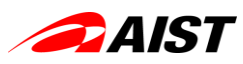

M. Hamasaki (hamasaki@ni.aist.go.jp) National Institute of AIST, Japan

#### **Background**: How do crowds construct ontology?

- Popular approach is: a small number of individuals carefully constructs the representation of the domain of discourse
	- $-$  Wikipedia's Infobox is too. It uses pre-defined template
- But most of domain experts are not ontology experts

#### **Proposed method**: Social Property Tagging

- Ex. What do you tag "Tim B. Lee"?
- **General social tagging**: WWW, W3C, Southampton
	- $-$  System suggests **tags** e.g., internet, people, inventor
- **· Social property tagging** creator: WWW, affiliation: W3C, Southampton
	- ± System suggests **properties** e.g., age, interest, role.
- **Popular set of properties = Quasi Class**
	- Property first, class later

#### DEMO: http://bit.ly/cYT8NE

### Dealing with the Messiness of the Web of Data

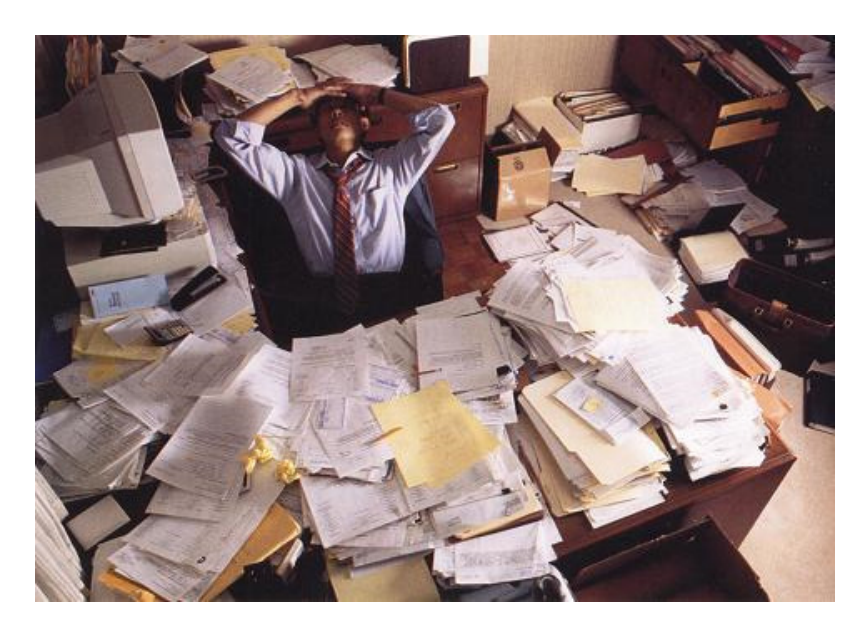

#### **Special Issue: Journal of Web Semantics** Deadline: 1 February 2011

Editors: Stefan Schlobach, Craig A. Knoblock Email: schlobac@few.vu.nl

### Direct + Indirect: Twin Properties

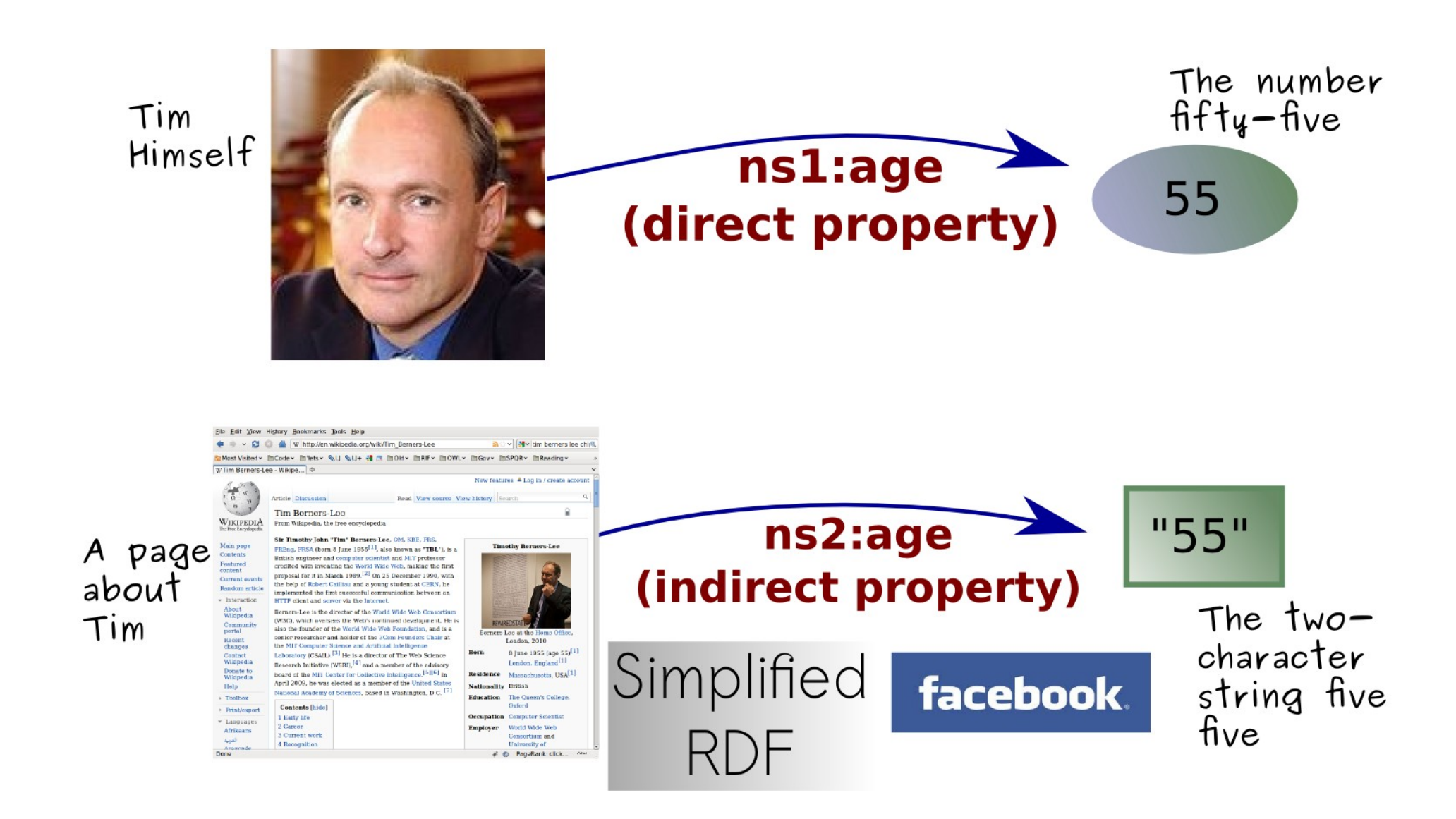

Let's Make Them Interoperable!

For more: bit.ly/twinprop

# avalanche

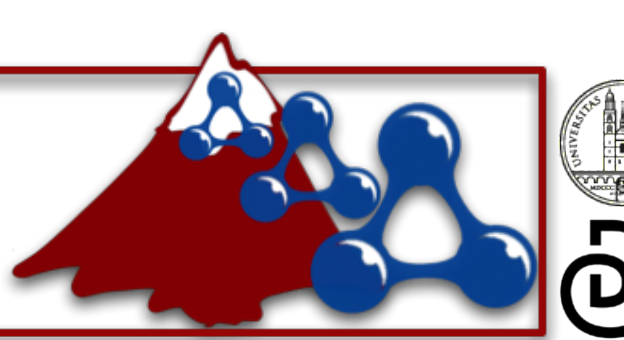

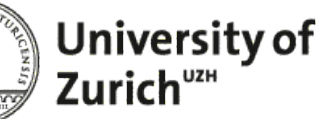

**Dynamic and Distributed Information Systems** 

#### **Putting the Spirit of the Web back into SemWeb Querying**

- Problems
	- $-$  Web of Data is growing: LoD  $\sim$ 5B triples
	- Unknown Hosts for any given triple
	- Lack of (high) quality statistics (join estimations)
	- Physical constraints (bandwidth, latency, availability)
- Our solution
	- Interleaved discovery, query planning, and execution
- What is yours?

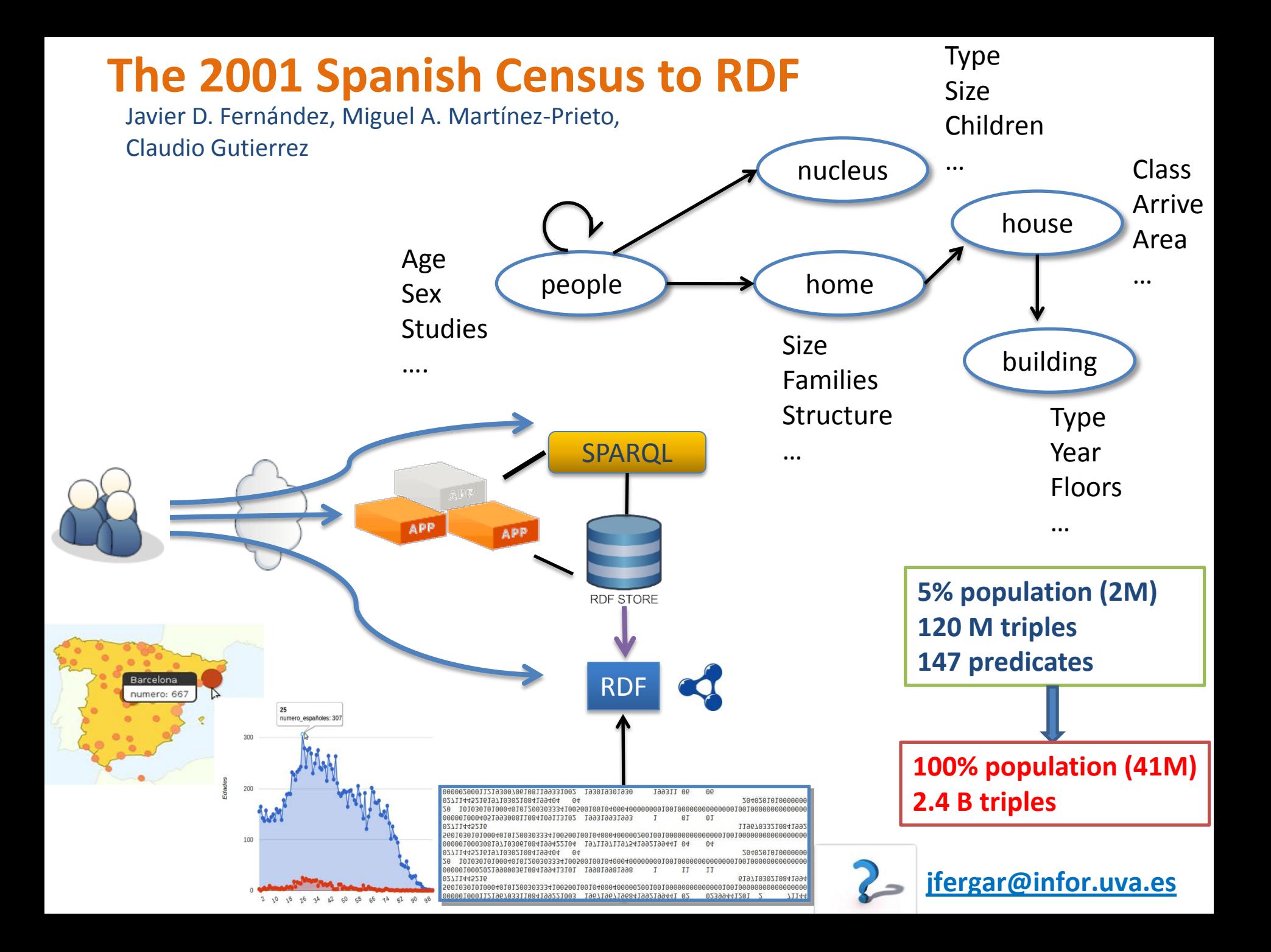

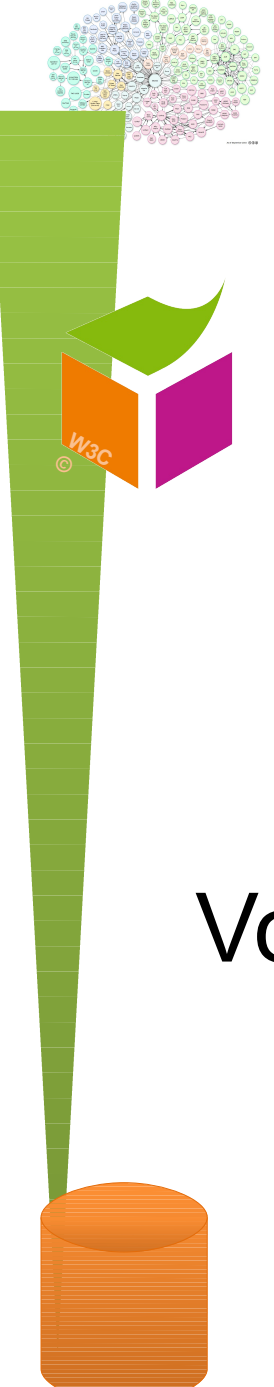

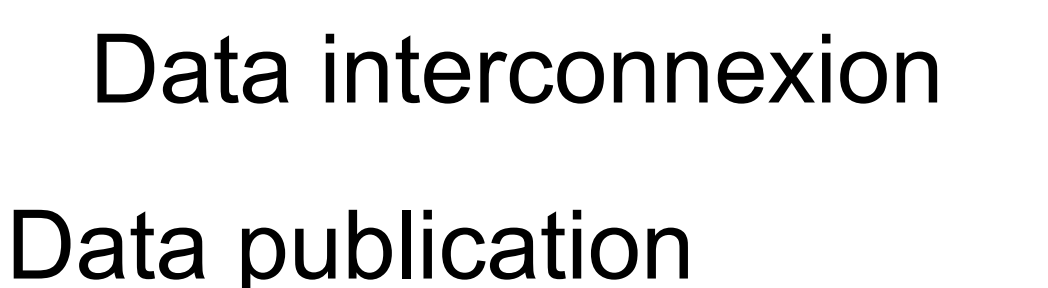

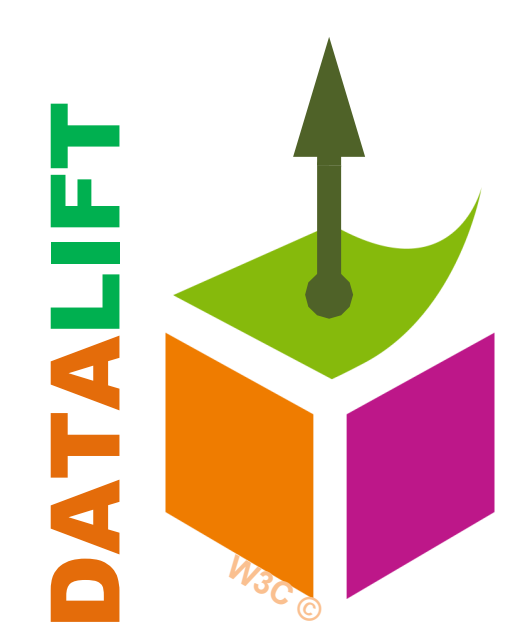

### Data convertion and URI generation

**Vocabulary selection** 

http://datalift.org

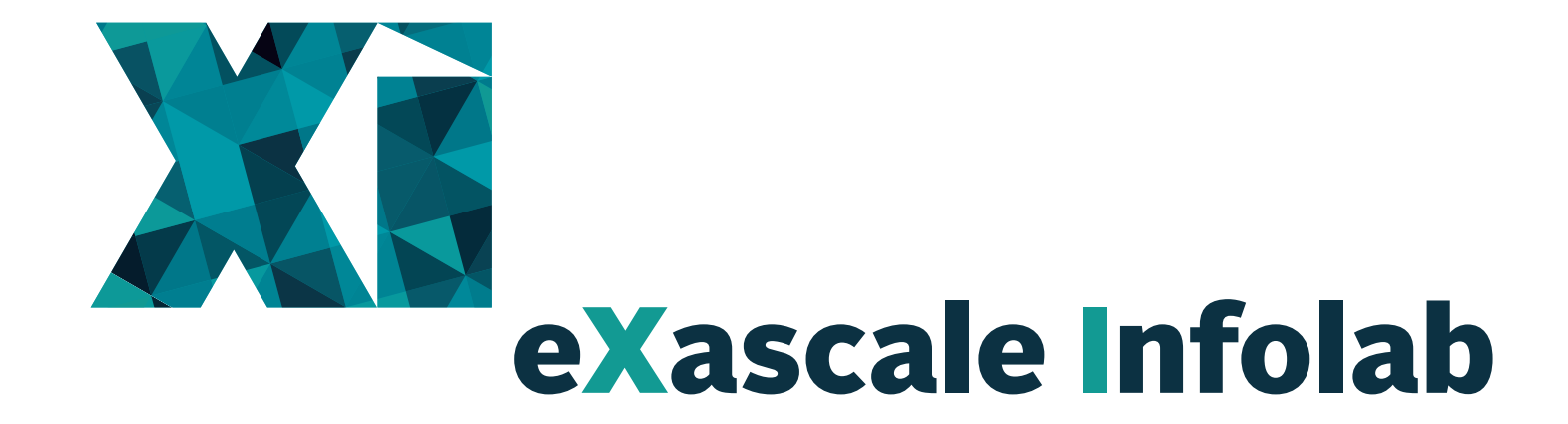

#### **ØSciDB** Arrays

**TrajStore** GPS Analytics

#### **SlinkStore** LoD Analytics

open Ph.D. / PostDoc positions http://diuf.unifr.ch/xi

pcm@csail.mit.edu